## 7 月期学生 WEB 案内の閲覧方法について

## 今年度より学生宛の定期郵送を取り止め、WeBSt@tion にて必要な資料を公開しています。以下手順の通りご確 認ください。

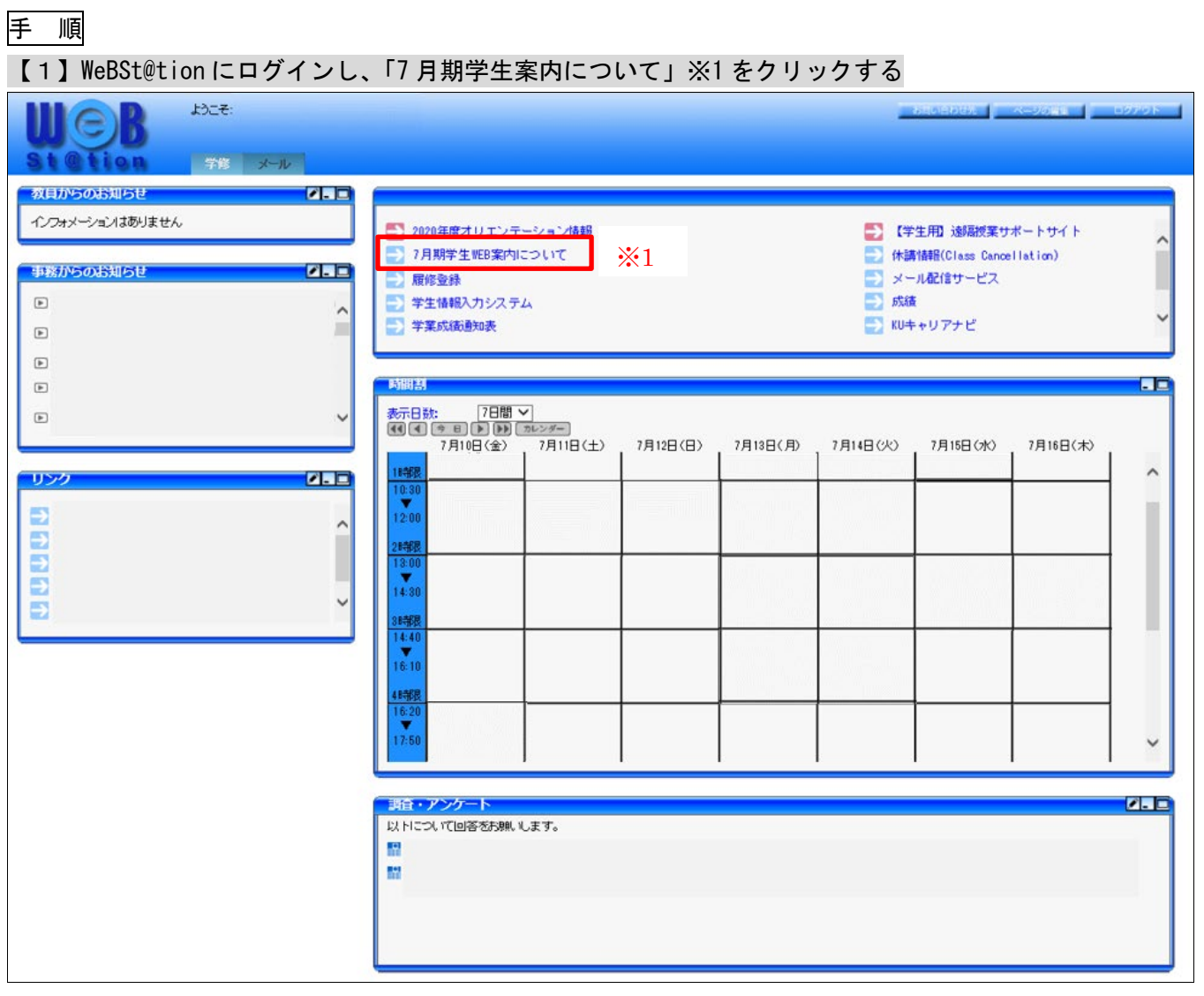

〈拡大図〉

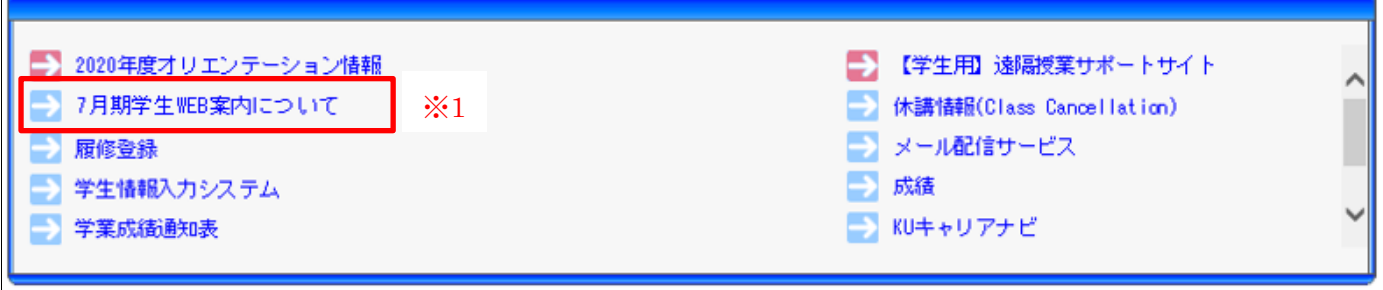

【2】「7 月期学生 WEB 案内について」が表示されるので、対象となる項目を確認する 各項目の対象はキャンパス・学生身分・年次により異なります。 キャンパス区分と対象区分よりご自身が対象となる項目を必ず確認してください。

■キャンパスの区分(下図の「※2」) ■対象(学生身分・年次)の区分(下図の「※3」)

## Ky神奈川大学

7月期学生WEB案内について

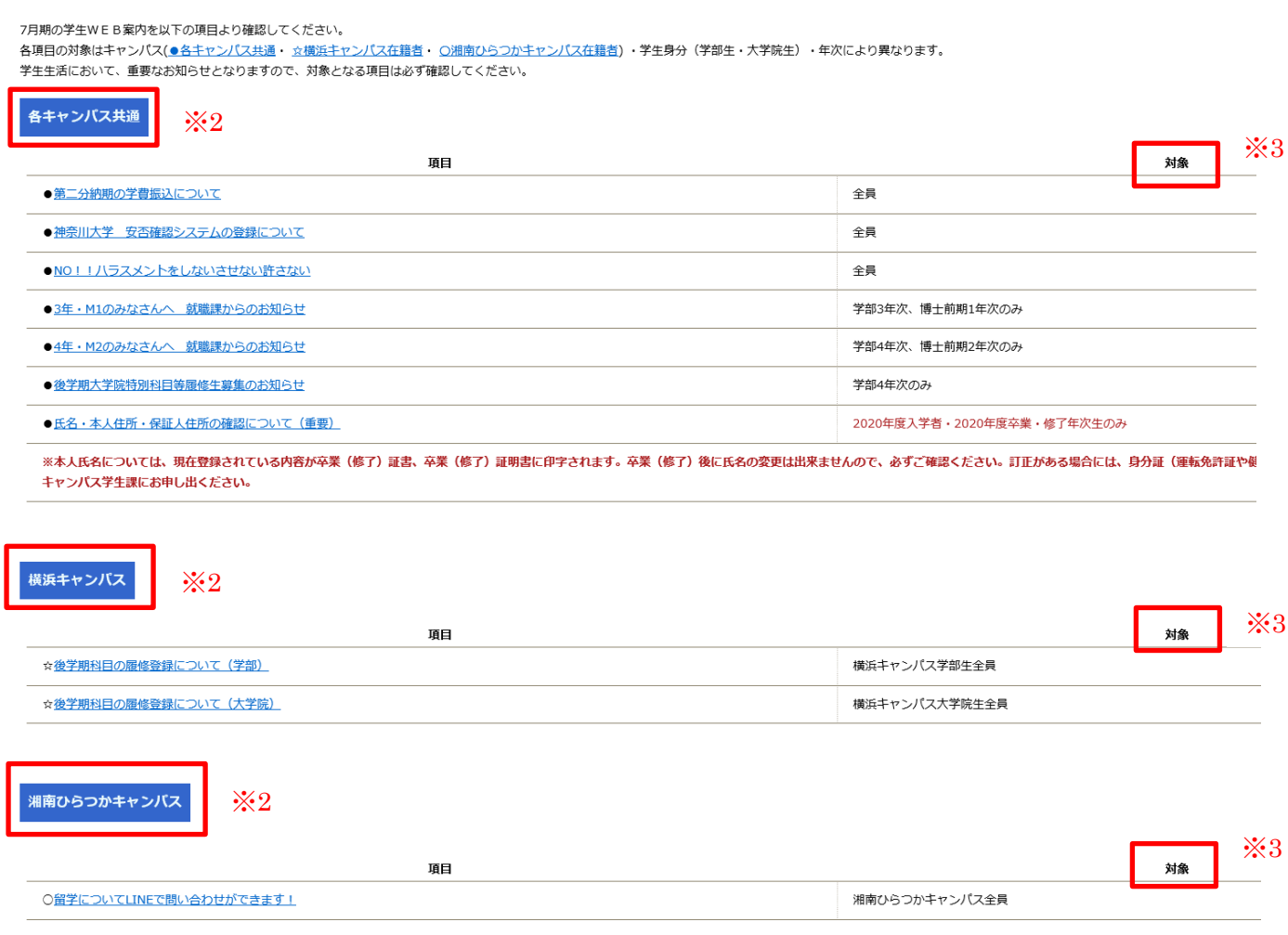

Copyright @ Kanagawa University. All Rights Reserved.

以上

【問い合わせ先】 横浜キャンパス:学生課 kuyc-gakusei@kanagawa-u.ac.jp 湘南ひらつかキャンパス:平塚学生課 kushc-gakusei@kanagawa-u.ac.jp